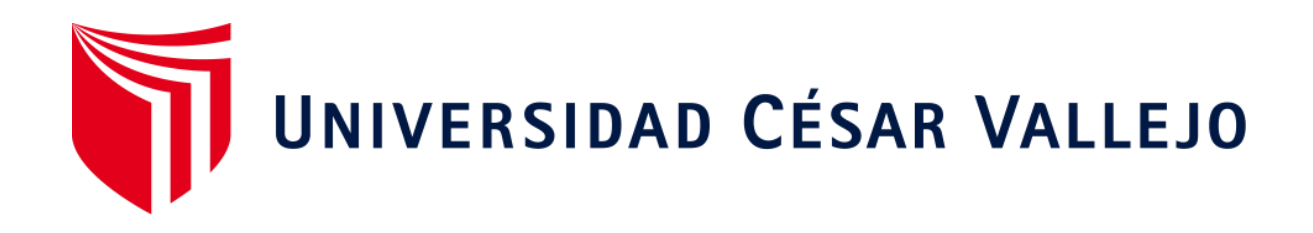

# ESCUELA PROFESIONAL DE INGENIERÍA DE MINAS FACULTAD DE INGENIERÍA Y ARQUITECTURA

## **Análisis del corte cilíndrico sobre el corte quemado para aumentar la producción en la unidad de producción pallasca**

TRABAJO DE INVESTIGACIÓN PARA OBTENER EL GRADO ACADÉMICO DE:

Bachiller en Ingeniería de Minas

### **AUTOR:**

Salazar Sampertegui, Jhon Jairo (ORCID: 0000-0003-3536-2979)

**ASESOR:**

Dr. Martell Espinoza, Beder Erasmo (ORCID: 0000-0002-4169-9212)

**LÍNEA DE INVESTIGACI[ÓN:](https://orcid.org/0000-0002-4169-9212)**

Perforación y Voladura de rocas

CHICLAYO - PERÚ 2020

#### <span id="page-1-0"></span>**Dedicatoria**

El presente trabajo investigativo quiero dedicarlo en primer lugar a Dios por haber permitido llegar hasta aquí hoy, por darme fuerza y salud para llevar a cabo mis metas y objetivos. Quiero darle las gracias por su amor infinito.

A mis padres y hermanas, por haberme apoyado en cada uno de mis pasos y enseñarme buenos valores, permitirme tener la educación que tengo y siempre apoyarme en los retos que me propongo, por la motivación constante que permitieron que hoy en día sea la persona que soy y por su amor incondicional.

#### *Jhon Jairo Salazar Sampertegui*

<span id="page-2-0"></span>**Agradecimiento**

En primer lugar, doy infinitamente gracias a Dios, por haberme dado fuerza y valor para culminar esta etapa de mi vida.

Agradezco también la confianza y el apoyo brindado por parte de mis padres, que sin duda alguna en el trayecto de mi vida me han demostrado su amor, corrigiendo mis faltas y celebrando mis triunfos. Agradezco también a mis profesores e ingenieros que formaron parte de mi formación profesional.

#### *Jhon Jairo Salazar Sampertegui*

## <span id="page-3-0"></span>Índice de contenido

<span id="page-3-1"></span>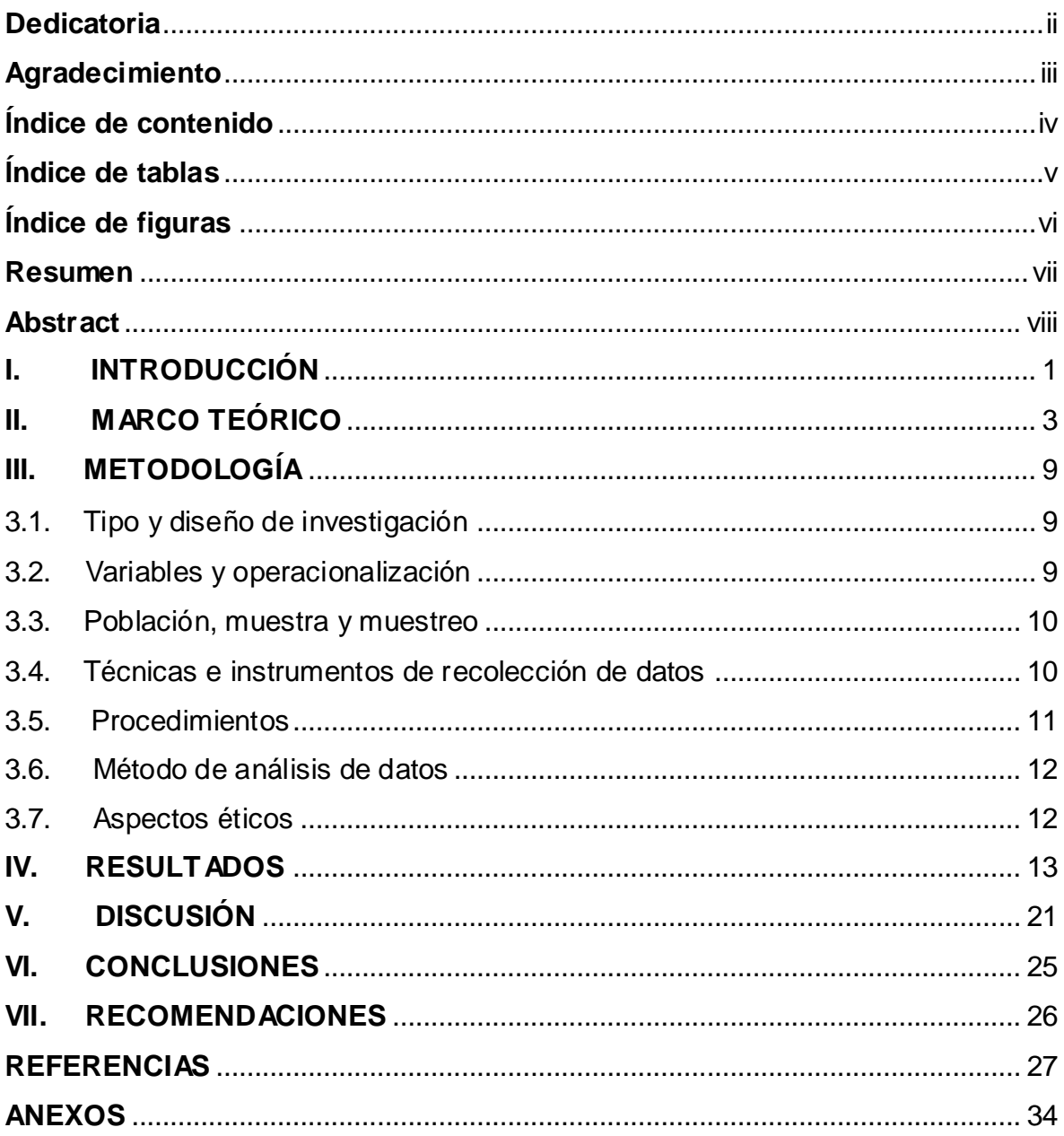

## **Índice de tablas**

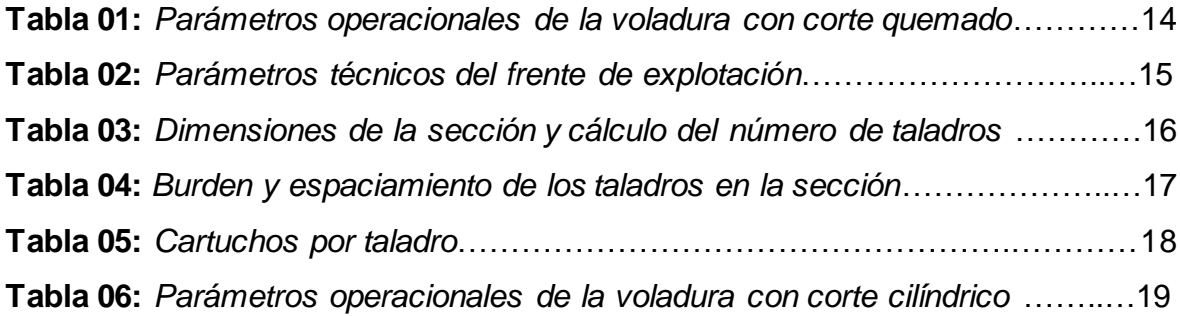

## <span id="page-5-0"></span>**Índice de figuras**

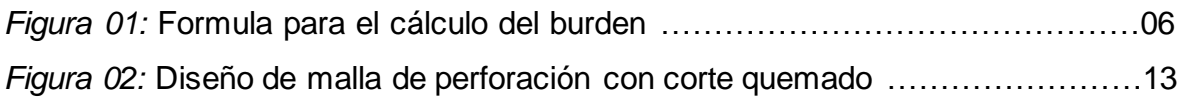

#### <span id="page-6-0"></span>**RESUMEN**

El presente trabajo de investigación tuvo como finalidad realizar el análisis del corte cilíndrico sobre el corte quemado para aumentar la producción en la unidad de producción Pallasca. La investigación surgió del problema que actualmente en la unidad de producción Pallasca se emplea el tipo de corte quemado generando una menor producción y deficiencias en la voladura. Para esta investigación se trabajó con una muestra que estuvo conformada por el área de perforación y voladura de la unidad de producción Pallasca, utilizando como tipo de investigación básica y con un diseño de investigación no experimental descriptivo simple. Asimismo, para el procesamiento de información se utilizaron métodos analíticos y técnicas de como el análisis documental y como instrumento la guía de análisis documental, además se utilizó el programa Excel como herramienta para el análisis y generación de resultados. Finalmente, se obtuvo como resultado que con un diseño de corte cilíndrico se obtienen mejores resultados de la voladura a diferencia que un diseño con corte quemado debido a la mejor concentración de carga y presiones que se generan. Se aumentó de 23.33 t/disparo a una producción de 30.25 t/disparo y se optimizó el factor de potencia de 0.90 kg/t 0.79 kg/t.

**Palabras clave:** Voladura subterránea, corte quemado, corte cilíndrico.

#### <span id="page-7-0"></span>**ABSTRACT**

The purpose of this research work was to carry out the analysis of the cylindrical cut on the burned cut to increase production in the Pallasca production unit. The investigation arose from the problem that currently in the Pallasca production unit the type of burnt cut is used, generating lower production and deficiencies in blasting. For this research we worked with a sample that consisted of the drilling and blasting area of the Pallasca production unit, using as a type of basic research and with a simple descriptive non-experimental research design. Likewise, for information processing, analytical methods and techniques such as document analysis were used and the document analysis guide as an instrument, in addition the Excel program was used as a tool for analysis and generation of results. Finally, it was obtained as a result that with a cylindrical cut design, better blasting results are obtained in contrast to a burned cut design due to the better concentration of load and pressures that are generated. It was increased from 23.33 t / shot to a production of 30.25 t / shot and the power factor of 0.90 kg / t 0.79 kg / t was optimized.

**Key words:** Underground blasting, burnt cut, cylindrical cut.

#### <span id="page-8-0"></span>**I. INTRODUCCIÓN**

La actividad minera en Perú es el pilar fundamental de la economía del país, debido a su gran aporte en los impuestos, canon, regalías, generación de empleos y obras. Estos beneficios económicos se distribuyen en todo el país y sobretodo gran parte se reparte a las comunidades aledañas a las operaciones mineras. Dichos ingresos permiten la construcción de hospitales, colegios, diferentes infraestructuras y programas sociales que son en beneficio de los peruanos.

La unidad de producción Pallasca se encuentra entre las alturas de 3400 a 3700 msnm. Se ubica en el distrito de Pallasca y provincia de Pallasca en la región Ancash. Se encuentra a 581 km de la ciudad de Lima, al norte de Perú. El distrito de Pallasca se caracteriza por la gran cantidad de proyectos mineros que existen, es considerada una ciudad minera (Chocano, 2016).

La realidad problemática en la unidad de producción Pallasca se originó en la operación unitaria de voladura. Actualmente se emplea el tipo de corte quemado para el diseño de malla de voladura. El corte quemado genera una menor producción a diferencia del corte cilíndrico. Influye de manera directa en la voladura. Una deficiente voladura genera problemas operacionales, rendimientos y mala fragmentación. Aspectos que generan disminución de rendimientos de equipos, mayor consumo energético, menor producción y mayores costos.

Se identificó que el corte quemado presenta un área de cara libre muy reducida. Al dispararse un taladro y presentar un área de la cara libre muy reducido tiende a generar una voladura deficiente. El material que salió disparado presenta un volumen luego de esponjarse mayor que el corte abierto, entonces se produce un congelamiento de roca y el resto de material no se fragmentará como se había planificado (Konya, Konya y Worsey, 2017).

El corte quemado es la parte fundamental de una voladura, sin embargo, el avance por voladura debido a la aplicación del corte quemado es corto. Debido que el diseño de corte controla el máximo avance de cara. El diseño de arranque de la voladura está directamente relacionado con el avance máximo permitido por disparo, factor que es de vital importancia para la maximización de la producción de la operación unitaria (Konya, Konya y Worsey, 2017).

Se identificó que con el corte quemado en el diseño de la voladura se generan un aumento de vibración. Se generan por la cercanía de las cargas debido a la reducida área del alivio. El aumento de las vibraciones de los taladros de producción es hasta cinco veces mayor que las vibraciones producidas por el arranque. Afecta negativamente a la estabilidad de estructuras circundantes y residencias (Gou, Huang, Qiu, Shi y Zhou, 2019).

Frente a lo expuesto se generó la formulación del problema ¿De qué forma un diseño de corte cilíndrico permite aumentar la producción a diferencia de diseño de corte quemado en la unidad de producción Pallasca?

Tomando como justificación del informe de investigación las razones se adjuntan debido que un corte cilíndrico permitirá mayores beneficios en la operación de voladura. Obtener un mayor avance lineal y un adecuado uso de explosivo. Como justificación social, debido al aumento de la producción se genera un mayor requerimiento de puestos laborales para la población. Como justificación ambiental mediante un uso optimizado de los recursos.

Frente a lo expuesto se planteó el siguiente objetivo general. Analizar el corte cilíndrico sobre el corte quemado para aumentar la producción en la unidad de producción Pallasca. Para ello se plantearon los objetivos específicos. Analizar de avance lineal del diseño de malla de perforación con corte quemado en la unidad de producción Pallasca. Diseñar de una malla de perforación con corte cilíndrico en la unidad de producción Pallasca. Analizar de avance lineal del diseño de malla de perforación con corte cilíndrico en la unidad de producción Pallasca.

De acuerdo a los objetivos planteados se desarrolló como hipótesis que el corte cilíndrico brinda mejores resultados que el corte quemado en la unidad de producción Pallasca.

#### <span id="page-10-0"></span>**II. MARCO TEÓRICO**

Para el presente marco teórico se tomaron en cuenta los siguientes antecedentes internacionales.

En la investigación "Optimización del proceso de Perforación y Voladura subterránea para la Sociedad Minera Oro Sol Uno". Presenta el objetivo de optimizar las operaciones de perforación y voladura subterránea en la unidad minera. El autor concluye que para el diseño de sección de 8.36  $m<sup>2</sup>$  se necesita 34 taladros para lograr fragmentar 14.16  $m^3$ de material. Se utilizó 26.86 kg de explosivo entre los cuales se empleó Emulnor 3000 como carga de fondo y ANFO como carga de columna (Mejía, 2019).

El diseño de malla adecuado es el primer paso para un óptimo proceso minero. Permite optimizar la operación de perforación y voladura, generando una mayor producción y eficiencia.

En la investigación "Evaluación de la metodología Roger Homlberg para el diseño de túneles mineros". Presenta el objetivo de desarrollar el modelo de Homlberg para el diseño del frente de una labor, detallando el desarrollo y analizando los resultados para evaluar la utilidad de la metodología. Se concluyó ubicar el arranque en la parte central en vez de colocarlo cerca a los hastiales. Se realiza una mejor distribución de la energía. Con dos alivios se necesitan 2 columnas auxiliares para realizar la voladura, por lo que se facilita realizar el cambio de lado al realizar el siguiente avance (Araya, 2018).

Tener como referencia modelos matemáticos permite diseñar una malla de voladura que brinde mejores resultados en la operación unitaria. La ubicación y diseño de arranque influye de manera directa en la efectividad de la voladura.

En la investigación "Optimización de los parámetros de perforación y voladura en el avance del túnel de la mina Cabo de Hornos". Presenta el objetivo optimizar la perforación y voladura en la operación minera mediante el diseño de una nueva

3

malla de voladura. Se concluyó que aplicando un nuevo diseño de malla de voladura se optimizó la eficiencia del avance un 12%. Se redujo el número de tacos y de cargas de fondo. Se logró disminuir la cantidad de explosivo utilizado en la voladura, lo que significa que se logra realizar una mejor distribución de energía (Buele, 2017).

El diseño de malla adecuado genera un avance optimo en la labor subterránea. Permite utilizar adecuadamente los recursos en la operación unitaria disminuyendo los costos.

Para el presente marco teórico se tomaron en cuenta los siguientes antecedentes nacionales.

En la investigación "'Optimización de perforación y voladura aplicando el modelo matemático de Roger Holmberg en el proyecto central hidroeléctrica San Gabán III". Presenta el objetivo de optimizar las operaciones de perforación y voladura mediante la implementación del modelo matemático. Se concluyó que con la aplicación del modelo de Holmberg se logró aumentar la eficiencia de avance lineal de 2.77 m a 3.55 m. Se logró reducir el consumo de explosivos. Se obtuvo una voladura con mayor control y de redujo la sobre rotura (Rivera, 2019).

Realizar una adecuada distribución de carga y un adecuado uso de la energía producido parte desde el diseño de la voladura. Permite mantener la planificación de la sección y aumentar la eficiencia operacional.

En la investigación "Reducción del factor de carga y optimización de costos con la aplicación de corte cilíndrico en arranque de labores de avance en roca sedimentaria marga – Mina Animon - Iesa". Presenta el objetivo de optimizar el avance lineal en las labores de desarrollo y preparación de la operación minera mediante el corte cilíndrico. Se concluyó que mediante el diseño de una malla de voladura teniendo en cuenta los parámetros geomecanicos permite optimizar las operaciones de perforación y voladura. Optimizar la voladura facilita la realización de las operaciones unitarias siguientes (Guillen, 2018).

Diseñar el tipo de arranque en una voladura es fundamental para la optimización de la operación. Permite un consumo de explosivos adecuado, sin generar un sobredimensionamiento.

En la investigación "'Ventaja del corte cilíndrico sobre el corte quemado, para el avance lineal en la cortada NW de sección 8'x8', en roca estructural tipo II, en la mina Charito del proyecto de la compañía minera Poderosa S.A.". Presenta el objetivo optimizar la perforación y voladura en la operación minera mediante el diseño de una nueva malla de voladura. Se concluyó que aplicando un nuevo diseño de malla de voladura se optimizó la eficiencia del avance un 12%. Se redujo el número de tacos y de cargas de fondo. Se logró disminuir la cantidad de explosivo utilizado en la voladura, lo que significa que se logra realizar una mejor distribución de energía (Torres y Zavaleta, 2016).

El corte cilíndrico generó mejora en el avance de la labor minera. Redujo la cantidad de taladros y por lo tanto el consumo de explosivo debido al mejor aprovechamiento de la energía que se liberó.

Para el presente marco teórico se tomaron en cuenta las siguientes teorías.

El diseño de arranque de cuatro secciones toma en cuenta la distancia entre el alivio y los taladros de la primera sección. Debe ser menor o igual a 1.7 veces el diámetro del alivio. Tiene la finalidad de dar la separación adecuada para que se realice una salida satisfactoria de los taladros. El cálculo del burden del primer cuadrante se determina con el diámetro del alivia (López, 2003).

$$
B_1=1.5\;D_2
$$

*Figura 01:* Formula para el cálculo del burden.

Donde:

 $B_1$  = Burden del primer cuadrante (metros)

 $D_2$  = Diámetro del alivio

Para el presente marco teórico se tomaron en cuenta los siguientes enfoques conceptuales para la variable independiente corte cilíndrico.

El diseño de las voladuras y de los arranques al realizar las labores subterráneas se fundamentan principalmente en los resultados logrados de la operación. Mediante un adecuado modelado del arranque de la voladura contrastado con la experimentación y simulaciones de los diseños permite realizar correcciones en el diseño con la finalidad de optimizar la operación (Batista y Sargenton, 2005). Para la elección del diseño de arranque se debe tener en cuenta los estudios realizados y contrastarlo con los resultados. Para lograr un adecuado diseño de arranque se puede tomar en cuenta: Evaluación de la estabilidad del macizo, determinación del grado de fracturamiento del macizo, caracterización geomecánica del macizo y un análisis de las características técnicas de la obra (Rolando, 2006).

Un diseño de voladura de labores subterráneas se toma en cuenta las propiedades físicas que presenta la roca y la acción de la voladura en el medio (Joe, Otaño y Pedro, 2006). Mediante un sistema de diseño inteligente se logra adoptar una sincronización e intercambio de datos entre diseñadores. Tomando en cuenta los parámetros de diseño de voladuras y datos reales permite realizar un diseño razonable y completo de voladuras en labores subterráneas (Chen, Luo y Wu, 2020)

El corte quemado consiste en un conjunto de pequeñas perforaciones con el mismo diámetro. Estos se perforan muy cerca entre sí en diferentes líneas o patrones de distribución. Algunos de ellos no contienen cargas explosivas, por lo que el espacio vacío puede usarse como orificios para cargas explosivas durante la explosión. El lado libre de la acción (Famesa, 2019).

El corte cilíndrico mantiene una distribución similar al corte quemado, pero la diferencia es que uno o más agujeros centrales huecos con un diámetro mayor que el resto afectarán el diámetro, lo cual es beneficioso para crear una cavidad cilíndrica. Por lo general, proporciona una alimentación mayor que el corte por quemado (López, 2003).

Para realizar la voladura se utilizan los explosivos que por lo general son mezclas de agentes oxidantes y combustible. Su finalidad principal es la fragmentación de rocas mediante su generación de energía producto de su activación. Logrando una distribución adecuada, con un consumo de explosivo adecuado y efectuando una correcta iniciación. Produce una expansión de gases a gran velocidad y alta temperatura (Coal International, 2020).

Los explosivos son compuestos o mezclas químicas que se quema o se descompone rápidamente, produciendo una gran cantidad de gas y calor y, por tanto, un efecto de presión repentino (Blandón, Fuentes y Molina, 2018). Desde un punto de vista económico, el mejor explosivo no es necesariamente el más barato, pero para los fragmentos requeridos, se puede lograr al menor costo. Cuando el volumen de la roca a mover es importante, las cargas mecanizadas deben apuntar para lograr las ventajas de reducir los costos laborales y confinar mejor las cargas explosivas en los pozos (Fernández y Pedraza, 2012)

Para el presente marco teórico se tomaron en cuenta los siguientes enfoques conceptuales para la variable dependiente aumento de la producción.

En una voladura subterránea se debe priorizar los parámetros de diseño. Los parámetros son obtenidos en base a cálculos teóricos y experimentales. Entre los principales parámetros de voladura son: la cantidad del explosivo, la carga lineal, el espaciamiento y el burden (Zhang, 2020). En minas subterráneas, se puede tener un control del daño que produce la voladura en la roca. Se puede controlar mediante la combinación de numero de filas de taladros y las cantidades de carga de explosivo por taladro (Gou, 2020).

En el diseño de una voladura se debe tener en cuenta los factores de la roca. Son parámetros que no pueden ser controlados. Son de gran importancia tener en cuenta en el diseño para obtener una voladura óptima. A la hora de diseñar una voladura se encuentran como principales los parametros de roca como la densidad de la roca, la tenacidad, la dureza, el grado de fracturamiento entre otros (Hess, 2019).

Las mallas de perforación requieren de una correcta distribución geométrica de taladros en el macizo rocosos, teniendo en cuenta el burden y espaciamiento, lo cual depende del tipo de roca presente. De manera que se logre diseñar un correcto arranque, ya que este permite la efectividad de salida de los demás taladros. (Lara, 2013). Para lograr una voladura eficaz, la perforación es trascendental, además de otros parámetros como el tipo de explosivo, distribución de carga, secuencia de salida. En el caso del tipo de explosivo, existe una relación entre el diámetro del explosivo y diámetro del taladro, el cual es distinto en el caso de explosivos encartuchados a explosivos a granel. (Exsa, 2019)

Para realizar una adecuada voladura se tiene que tener en cuenta accesorios de voladura que estén relacionados al tipo de explosivo empleado, el factor de error, el tiempo de retardo, la secuencia de activación, el grado de confinamiento y condiciones de seguridad. Son utilizados para activar los explosivos, realizar un adecuado secuenciamiento para lograr una voladura optima (Coal International, 2020).

Por otro lado, la secuencia de salida de taladros es un factor importante en el diseño de la malla de voladura, el cual consiste en generar caras libres, facilitando la detonación de los taladros consecuentes. (Bernaola, Castilla y Herrera, 2013). La longitud de taladro es la longitud real de perforación. Manteniendo un adecuado control de la perforación se logra mantener un avance planificado. La longitud de carga se considera la parte del taladro que es cargado con explosivo, brinda la cantidad necesaria de carga, energía, entre otros parámetros (Qu, Sun y Wu, 2018).

La función principal de las voladuras de producción es obtener mediante el uso de explosivos un tamaño de fragmento adecuado. Se puede realizar la simulación y evaluación de los principales parámetros de diseño mediante el uso del software JKSimBlast, con la finalidad de buscar una producción óptima (Cebrián y Morato, 2017). El software JKSimBlast 2DFace permite analizar las posibilidades de la aplicación de diseño en labores subterráneas. Para realizar la simulación se requiere la recolección de datos para un análisis detallado de los efectos de la operación de voladura y su productividad (Crnogorac [et al], 2019).

8

#### <span id="page-16-0"></span>**III. METODOLOGÍA**

#### <span id="page-16-1"></span>**3.1. Tipo y diseño de investigación**

Según la naturaleza de la investigación y los objetivos generados, el tipo de investigación es básica con diseño descriptivo no experimental. Se define el diseño metodológico de la investigación para que mantenga concordancia con los objetivos planteados para el desarrollo de la investigación. Se distinguen por las finalidades que tiene cada uno de los tipos de investigaciones (Arca [et al], 2019).

Debido que en esta investigación el objetivo del estudio es representar una acción. Se realizó la representación de la acción para tener una idea completa de las características y elementos principales.

#### <span id="page-16-2"></span>**3.2. Variables y operacionalización**

#### **3.2.1. Variable independiente**

Corte cilíndrico.

El corte cilíndrico mantiene una distribución similar al corte quemado, pero la diferencia es que uno o más agujeros centrales huecos con un diámetro mayor que el resto afectarán el diámetro, lo cual es beneficioso para crear una cavidad cilíndrica (Isem, 2013).

#### **3.2.2. Variable dependiente**

Aumento de la producción.

Es el incremento del recurso que produce una empresa en un determinado tiempo comparado con la misma cantidad de tiempo, pero en el pasado. (Dai [et al], 2020).

#### <span id="page-17-0"></span>**3.3. Población, muestra y muestreo**

#### **3.3.1. Población**

Como población se abarcó la unidad de producción Pallasca.

Se denomina al conjunto de elementos donde se centra la investigación, se delimita por el problema de la investigación, da origen respecto a las variables de estudio, es decir, la estimación o cálculo del tamaño de la muestra (Manterola y Otzen, 2017).

#### **3.3.2. Muestra**

Como muestra se especifica el área de perforación y voladura para la obtención de datos en la unidad de producción Pallasca.

Se considera muestra al subconjunto de una población. Debe ser una muestra representativa de ella. No es posible realizar una investigación sobre toda una población, es por ello que se necesita seleccionar una muestra de aquella población (Manterola y Otzen, 2013).

#### <span id="page-17-1"></span>**3.4. Técnicas e instrumentos de recolección de datos**

#### **3.4.1. Técnicas de recolección de datos**

En el proyecto de investigación las técnicas utilizadas para recolectar datos, son las siguientes:

#### **Análisis documental**

Es la técnica que permite analizar documentos iniciales con la finalidad de la obtención de datos que el autor considere necesarios, pueden utilizarse documentos escritos, libros, boletines, revistas (Bermúdez [et al], 2020).

#### **3.4.2. Instrumentos de recolección de datos**

Los instrumentos utilizados en el proyecto de investigación para recolectar datos, son los siguientes:

#### **Guía de análisis documental**

Es el instrumento que permite de un documento inicial generar un documento secundario con la finalidad de recaudar información y analizarla con la finalidad de satisfacer la necesidad del autor para realizar una investigación (Castillo [et al], 2020).

#### <span id="page-18-0"></span>**3.5. Procedimientos**

## **Etapa 01: Etapa de planificación y recolección de datos facto – perceptibles**

Se planificó los procedimientos para lograr desarrollar el trabajo de investigación. Se recolectó información actualizada sobre de las áreas de perforación y voladura de la unidad de producción Pallasca. La recopilación de datos fue la base para poder trabajar los objetivos propuestos.

## **Etapa 02: Etapa de desarrollo de la investigación y obtención de resultados**

Mediante la recopilación de datos se logró tener la base que se colocó a análisis mediante el software Excel. Se logró analizar los datos de mayor importancia para poder realizar la comparativa entre los dos tipos de diseño de corte y de esa forma definir cuál brinda mayor beneficio.

#### <span id="page-19-0"></span>**3.6. Método de análisis de datos**

El método Analítico que propuso Descartes. Se basa en la separación de un todo con el fin de estudiarlo individualmente mediante un análisis. Genera la relación objetiva de elementos anteriormente dispersos y lograr estudiarlos a su totalidad (Muñoz, 2015).

Se estudiaron los datos recaudados mediante un análisis de los mismos en el software Excel. Se determinaron los datos de mayor influencia para lograr los objetivos propuestos. Posteriormente se colocó a análisis los resultados producto de los resultados para lograr realizar el objetivo general de la investigación.

Para lo cual se utilizó herramientas informáticas, en este caso softwares:

 Excel, software que fue empleado como apoyo para la recaudación y con el cual se realizó el análisis de la información de los dos diseños de arranque en la unidad minera Pallasca.

#### <span id="page-19-1"></span>**3.7. Aspectos éticos**

Para el desarrollo del trabajo de investigación se tomaron como aspectos éticos lo que establece la Universidad Cesar Vallejo para la elaboración de productos de investigación:

- Mantener claridad en los objetivos de la investigación
- Utilizar fuentes confiables
- Alcance en el desarrollo de la investigación
- Mantener transparencia en la recaudación de datos

#### <span id="page-20-0"></span>**IV. RESULTADOS**

Los resultados se han obtenido tomando como base los objetivos del trabajo de investigación. Presentan la lógica entre los instrumentos de recolección de datos con la finalidad de evaluar las variables y cumplir con los objetivos propuestos.

**4.1. Análisis de avance lineal del diseño de malla de perforación con corte quemado en la unidad de producción Pallasca**

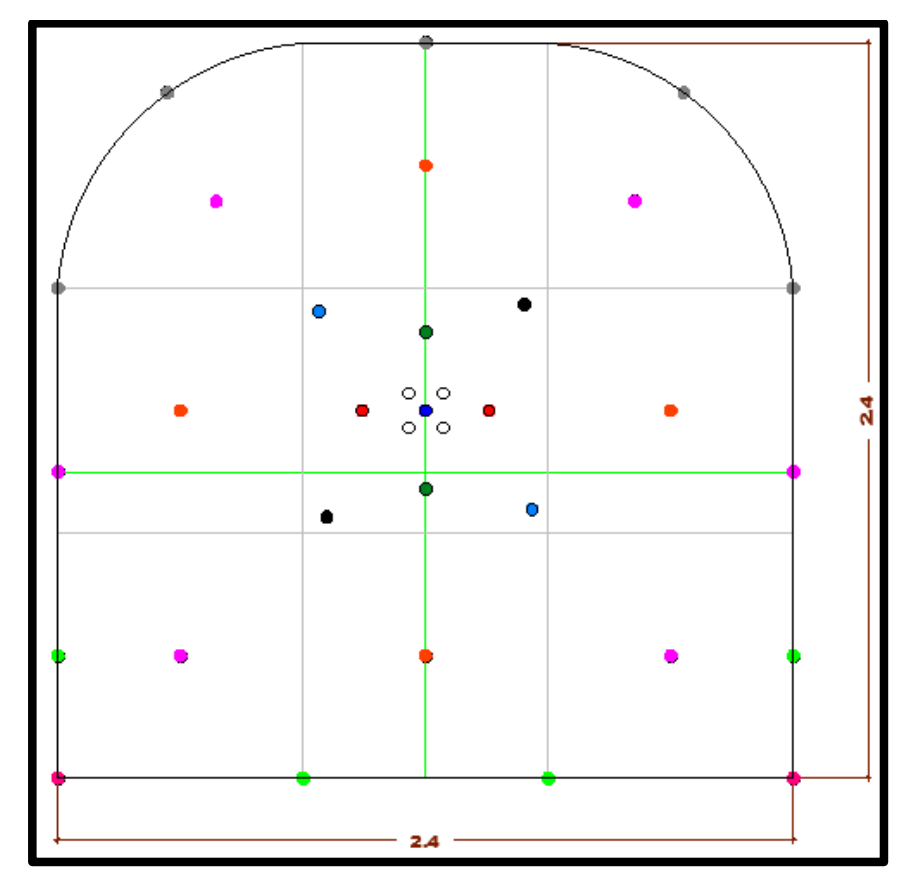

**Figura 02:** *Diseño de malla de perforación con corte quemado.* Fuente: Elaboración propia.

Para el análisis del diseño de malla de perforación con corte quemado se graficó la malla como se observa en la figura 02 con las distribuciones de los taladros obtenidos en el instrumento de recolección de datos 01 (ver anexo 02).

Se logra identificar que presenta un arranque con 1 taladro cargado en el centro rodeado de 4 taladros de alivios. Para que sea efectivo el arranque presenta dos

cuadrantes de ayudas. Presenta 8 taladros de ayudas que distribuyen la carga explosiva en el frente. Para lograr mantener el contorno tiene 13 taladros entre hastiales, alzas y arrastres. La malla de perforación presenta un total de 34 taladros conformados por 30 taladros cargados y 4 taladros de alivio.

| Parámetro                  | <b>Valor</b> | <b>Unidad</b>  |
|----------------------------|--------------|----------------|
| Longitud de barra          | 1.83         | m              |
| Eficiencia de perforación  | %<br>95      |                |
| Perforación efectiva       | 1.74<br>m    |                |
| Rendimiento de perforación | 59.07        | m/disparo      |
| Eficiencia de voladura     | 86.30        | $\%$           |
| Avance efectivo            | 1.50         | m              |
| Volumen roto               | 8.64         | m <sub>3</sub> |
| Densidad de la roca        | 2.78         | g/cm3          |
| Tonelaje                   | 23.33        | $\mathfrak{t}$ |
| Kilogramos de explosivo    | 21.00        | kg             |
| Factor de carga            | 14.00        | kg/m           |
| Factor de potencia         | 0.90         | kg/t           |

**Tabla 01:** *Parámetros operacionales de la voladura con corte quemado.*

Fuente: Elaboración propia.

Al analizar la voladura con diseño de corte quemado se puede obtener los resultados producto de la voladura como se muestra en la tabla 01. La sección de 2.4 x 2.4 metros presentando una roca dura. La longitud de barra es de 6 pies y se tiene una eficiencia de perforación de un 95% lo que permite obtener una perforación efectiva de 1.74 metros.

Se empleó los explosivos comerciales Exagel E 65 y Exadit 65%. Mediante el uso de los explosivos se realizó un avance efectivo después de realizar el disparo de 1.5 metros lo que representa un 86.30% de eficiencia en la voladura. El material presenta un peso específico de 2.78 g/cm3 lo que al ser multiplicado con el área del frente y el avance realizado me permite obtener 23.33 toneladas por disparo realizado.

Para realizar la voladura se realizó una perforación total de 59 metros y se empleó 21 kg de explosivo lo que conlleva aun factor de carga de 14 kg/m de avance y un factor de potencia de 0.9 kg/t.

## **4.2. Diseño de una malla de perforación con corte cilíndrico en la unidad de producción Pallasca**

#### **4.2.1. Parámetros técnicos.**

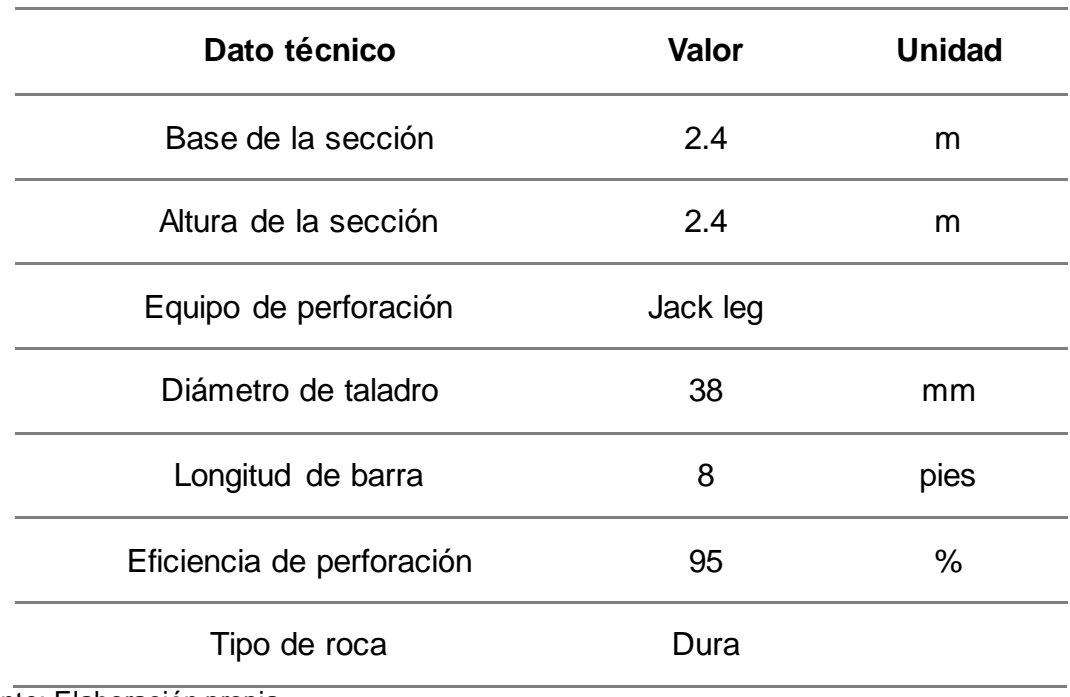

**Tabla 02:** *Parámetros técnicos del frente de explotación.*

Fuente: Elaboración propia

En la tabla 02 se muestra los parámetros de perforación considerados para el avance en la galería GA 700 SW con dimensiones de 2.4 m x 2.4 m. Se considera un diámetro de taladro de 38 milímetros y una longitud de barra de 8 pies. Presenta un tipo de roca dura. Se considera un tipo de roca buena mediante la clasificación geomecánica brindada por la empresa minera. Se mantiene la eficiencia de perforación de 95% considerando que se mantiene el tipo de roca y el tamaño de la sección.

#### **4.2.2. Calculo de la cantidad de taladros para sección de 2.4 x 2.4.**

| Parámetro          | <b>Valor</b> | <b>Unidad</b>  |
|--------------------|--------------|----------------|
| Perímetro (P)      | 9.085        | m              |
| Distancia (dt)     | 0.5          | m              |
| Sección (S)        | 5.6055       | M <sub>2</sub> |
| Factor de roca (c) | 2            | m              |
| $N°$ de taladros   | 30           |                |

**Tabla 03:** *Dimensiones de la sección y cálculo del número de taladros.*

Fuente: Elaboración propia.

Para lograr el cálculo de la cantidad necesarias de taladros a perforar como se aprecia en la tabla 03. Se tuvo que calcular primero el perímetro, área de la sección distancia entre taladros de contorno y el factor de la roca. Mediante los parámetros ya obtenidos en el instrumento de recolección de datos 01 (ver anexo 03) para calcular la cantidad de taladros necesaria para lograr realizar la voladura en una sección de 2.4 m x 2.4 m.

Se logró calcular la cantidad de 30 taladros necesarios para efectuar la voladura de la labor. La cantidad de taladros está conformada por 29 taladros cargados y 1 taladro de alivio.

#### **4.2.3. Calculo de burden y espaciamiento.**

| Parámetro                  | Valor | <b>Unidad</b> |
|----------------------------|-------|---------------|
| Diámetro de alivio         | 76    | mm            |
| Burden cuadrante 01        | 114   | mm            |
| Espaciamiento cuadrante 01 | 162   | mm            |
| Burden cuadrante 02        | 324   | mm            |
| Espaciamiento cuadrante 02 | 687   | mm            |
| Contorno                   | 0.6   | m             |
| Arrastres                  | 0.8   | m             |

**Tabla 04:** *Burden y espaciamiento de los taladros en la sección.*

Fuente: Elaboración propia.

Para el cálculo del diámetro de alivio de diseño de corte cilíndrico que reemplace a los 4 alivios del diseño de corte quemado. Se determinó un alivio de 76 milímetros que remplaza a los 4 taladros de alivio de 38 milímetros.

Para lograr una adecuada distribución de los taladros se calculó las distancias de burden y espaciamiento como se logra apreciar en la tabla 04. Se ubicó el taladro de alivio en la parte central de la sección. Tomando como referencia el taladro de alivio se calculó el primer cuadrante del arranque. Para el primer cuadrante se determinó un burden de 114 milímetro y un espaciamiento de 162 milímetros. Para el segundo cuadrante se determinó un burden de 324 milímetro y un espaciamiento de 687 milímetros. Se determinó que la separación entre los taladros de contorno debe ser de 0.6 metros. Se determinó que la separación entre los taladros de piso debe ser de 0.8 metros

#### **4.2.4. Calculo de cantidad de cartuchos de explosivo.**

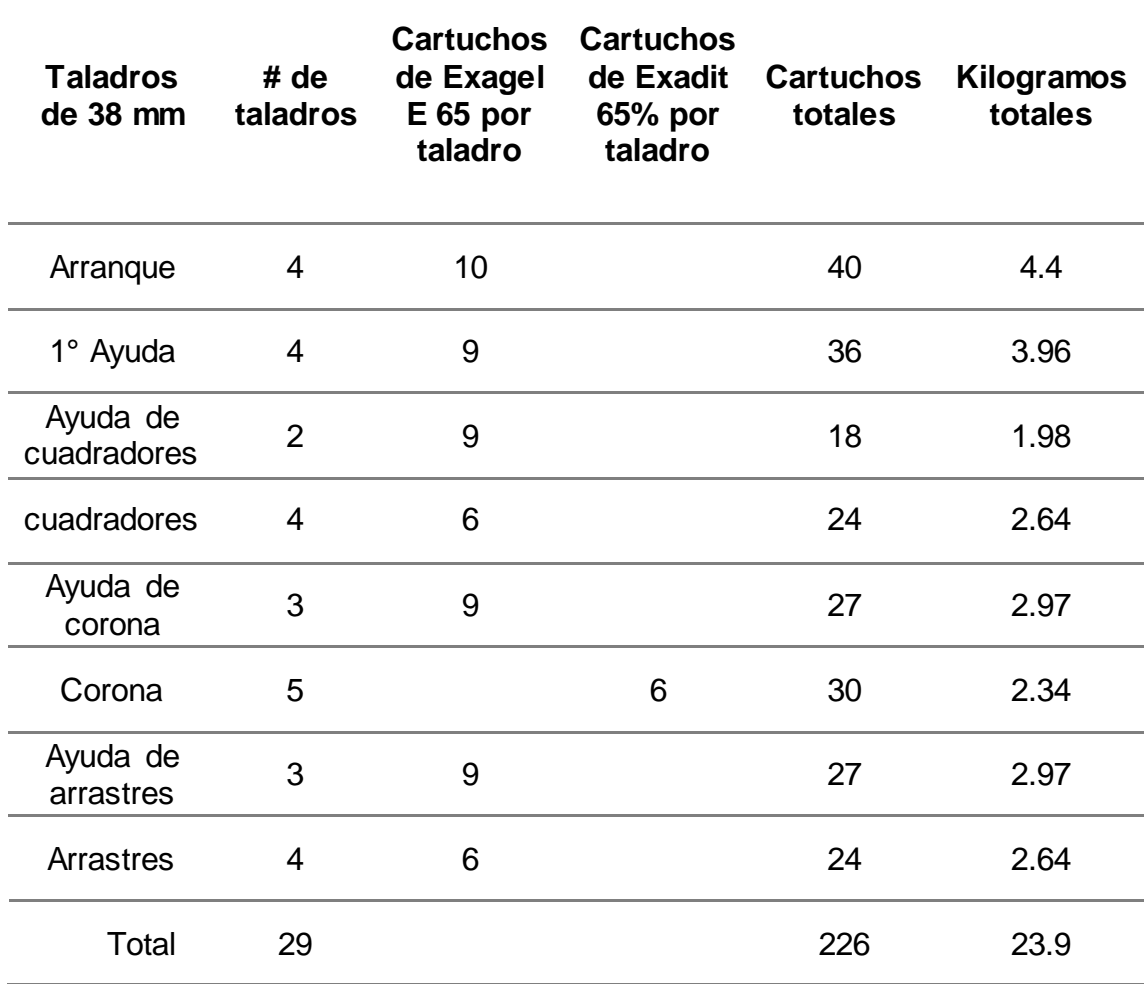

**Tabla 05:** *Cartuchos por taladro.*

Fuente: Elaboración propia.

Se puede ver en la tabla 05 el cálculo de la cantidad de cartuchos de explosivo necesarios para realizar la voladura. Para lograr determinar la cantidad de cartuchos por taladro se tuvo que calcular las longitudes de cargar relativas por taladro. Utilizando la fórmula matemática se calcularon las longitudes de cargas relativas por taladro como se logra. Se determinó 10 cartuchos por cada taladro del arranque. Se determinó 8 cartuchos por cada taladro auxiliar. Se determinó 5 cartuchos por cada taladro de contorno. Tomando como referencia los resultados obtenidos se determinó 209 la cantidad de cartuchos por disparo.

## **4.3. Análisis de avance lineal del diseño de malla de perforación con corte cilíndrico en la unidad de producción Pallasca**

| Parámetro                  | <b>Valor</b> | <b>Unidad</b>  |
|----------------------------|--------------|----------------|
| Longitud de barra          | 2.4384       | m              |
| Eficiencia de perforación  | 95           | %              |
| Perforación efectiva       | 2.32         | m              |
| Rendimiento de perforación | 71.81        | m/disparo      |
| Eficiencia de voladura     | 86.3         | $\%$           |
| Avance efectivo            | 1.99         | m              |
| Volumen roto               | 10.88        | m <sub>3</sub> |
| Densidad de la roca        | 2.78         |                |
| Tonelaje                   | 30.25        | t              |
| Kilogramos de explosivo    | 23.90        | kg             |
| Factor de carga            | 11.96        | kg/m           |
| Factor de potencia         | 0.79         | kg/t           |

**Tabla 06:** *Parámetros operacionales de la voladura con corte cilíndrico.*

Fuente: Elaboración propia

Al analizar la voladura con diseño de corte cilíndrico se puede obtener los resultados producto de la voladura como se muestra en la tabla 06. La sección de 2.4 x 2.4 metros presentando una roca dura. La longitud de barra es de 8 pies y se tiene una eficiencia de perforación de un 95% lo que permite obtener una perforación efectiva de 2.32 metros.

Se empleó los explosivos comerciales Exagel E 65 y Exadit 65%. Mediante el uso de los explosivos se realizó un avance efectivo después de realizar el disparo de 1.99 metros lo que representa un 86.30% de eficiencia en la voladura. El material presenta un peso específico de 2.78 g/cm3 lo que al ser multiplicado con el área del frente y el avance realizado me permite obtener 30.25 toneladas por disparo realizado.

Para realizar la voladura se realizó una perforación total de 71.81 metros y se empleó 23.90 kg de explosivo lo que conlleva aun factor de carga de 11.96 kg/m de avance y un factor de potencia de 0.79 kg/t.

#### <span id="page-28-0"></span>**V. DISCUSIÓN**

Según el objetivo específico, "Analizar el avance lineal del diseño de malla de perforación con corte quemado en la unidad de producción Pallasca". Se obtuvieron los resultados mostrados en la tabla 01 de un diseño de malla para una sección de 2.4 x 2.4 m se realizaron 34 taladros de 38 milímetros de diámetro. Se empleó una barra de 6 pies de longitud logrando tener una eficiencia de perforación de 95%. Se tuvo un rendimiento de perforación de 59.07 metros perforados por disparo. Se utilizó los explosivos Exagel E 65 y Exadit 65% logrando una eficiencia de voladura de 86.3% lo que permitió tener un avance por disparo de 1.5 metros. Se obtuvo 23.33 toneladas por disparo consumiendo 21.06 kg de explosivo lo que generó un factor de potencia de 0.9 kg/t.

Resultados que, al ser comparado con lo encontrado por Ji [et al], 2016, "Comparative analysis on blasting effect of different cutting blasting for the sandstone tunnel drivage in Iron Mine", se contrasta con los resultados mostrados mediante un arranque de 5 taladros de alivio debido que presenta un tipo de roca dura. Mediante este tipo de corte se presenta una velocidad de detonación relativamente alta. Se llevó a cabo experimentos de mediante la cual se determinó una tasa de voladura promedio de 65%. Se determinó entre los tres tipos de cortes ensayados que el corte quemado de cinco orificios brinda mejores resultados, seguido del corte recto y en tercer lugar el corte de doble orificio.

Con los resultados obtenidos se analizó forma adecuada la malla de perforación con diseño de corte quemado que emplea actualmente la unidad minera Pallasca. Presenta un avance por disparo de 1.5 metros que puede ser optimizado de igual forma el consumo de explosivo por disparo.

Según el objetivo específico, "Diseñar una malla de perforación con corte cilíndrico en la unidad de producción Pallasca". Se obtuvieron los resultados mostrados en las tablas 01, 02, 03 que permitió diseñar una propuesta de malla de perforación con corte cilíndrico. Se calculó que era necesario 29 taladros cargados de 38 milímetros de diámetro y 1 taladro de alivio de 76 milímetros de diámetro. Se realizó

el cálculo de burden y espaciamiento para lograr la distribución de los taladros en la sección de 2.4 x 2.4 m. Se calculó las longitudes de carga para obtener la cantidad requerida de cartuchos por taladro con la finalidad de determinar el consumo especifico de explosivo por disparo que fue de 23.09 kg.

Resultados que, al ser comparado con lo encontrado por Konya, Konya y Worsey, 2017, "Modern Burn Cut Design", se contrasta con los resultados de las opciones de diseño de arranque debido a su gran influencia que tienen respecto al avance del frente por disparo, el costo total y la eficacia de la voladura. Los autores estudiaron y analizaron que el diseño del corte es la primera prioridad a la hora de realizar el diseño de una voladura. Utilizando un patrón estandarizado que se ha sido estudiado y adaptado con la finalidad de cumplir con los requerimientos de volumen y rendimientos de perforación adecuados. Un especialista puede implementar o mejorar de manera efectiva la voladura en base a las necesidades que la mina requiere.

Con los resultados obtenidos se logró diseñar una propuesta de malla de perforación con diseño de corte cilíndrico. Se propuso utilizar una barra de 8 pies para realizar una longitud de perforación máxima de 2.30 metros para optimizar la producción por disparo.

Según el objetivo específico, "Analizar el avance lineal del diseño de malla de perforación con corte cilíndrico en la unidad de producción Pallasca". Se obtuvieron los resultados mostrados en la tabla 01 de un diseño de malla para una sección de 2.4 x 2.4 m. Se empleó una barra de 8 pies de longitud manteniendo la eficiencia de perforación de 95% por lo cual se realizó una perforación efectiva de 2.32 metros. Se tuvo un rendimiento de perforación de 71.81 metros perforados por disparo. Se utilizó los explosivos Exagel E 65 y Exadit 65% para lo cual se mantuvo la eficiencia de voladura de 86.3% lo que permitió tener un avance por disparo de 1.99 metros. Se obtuvo 30.25 toneladas por disparo consumiendo 23.90 kg de explosivo lo que generó un factor de potencia de 0.79 kg/t.

Resultados que, al ser comparado con lo encontrado por Dong [et al], 2015, "Hard rock deep hole cutting blasting technology in vertical shaft freezing bedrock section construction", se contrasta con los resultados de una voladura con arranque cilíndrico presenta una concentración de tensiones. Permite que la onda de choque de tensión que se refleja rompa con la roca. Mediante los experimentos se determinó una tensión máxima cerca de más de 600 MPa. Si no hubiera un taladro de diseño de arranque cilíndrico, la tensión máxima de superposición cerca del taladro es de aproximadamente 300 MPa. Mediante el taladro de alivio de gran diámetro, la longitud de perforación promedio es de 5,20 m. La eficiencia de la voladura llegó a ser 93,80%.

Con los resultados obtenidos se logró analizar la eficiencia de avance lineal de un diseño de arranque con corte cilíndrico, esto permitió determinar aumento de la producción y mejores indicadores.

Según el objetivo general, "Analizar el corte cilíndrico sobre el corte quemado para aumentar la producción en la unidad de producción Pallasca". Se obtuvieron los resultados mostrados para una sección de 2.4 x 2.4 m. Se cambió la longitud de barra de 6 pies a 8 pies de longitud. Se mantuvo una eficiencia de perforación de 95% lo cual amento la perforación efectiva de 1.74 metros a 2.32 metros. Se utilizó los explosivos Exagel E 65 y Exadit 65% para lo cual se mantuvo la eficiencia de voladura de 86.3% lo que permitió tener un aumento del avance por disparo de 1.50 metros a 1.99 metros. Se pasó 23.33 t/disparo a una producción de 30.25 t/disparo. Se pasó de un consumo del explosivo de 21.00 kg/disparo a 23.90 kg/disparo lo que generó una optimización del factor de potencia de 0.90 kg/t 0.79 kg/t.

Resultados que, al ser comparado con lo encontrado por Chai [et al], "Key Blasting Parameters for Deep-Hole Excavation in an Underground Tunnel of Phosphorite Mine", se contrasta con los resultados mencionados para lograr un rendimiento óptimo de voladura de avance del túnel. Se descubrió que el diseño de corte era el factor clave para el control del rendimiento de la voladura. Se compararon y analizaron los resultados de la comparación muestran que los cortes de orificios vacíos de mayor tamaño producen una superficie libre efectiva más grande que la de los diseños de dos cortes de orificios vacíos. Los resultados indicaron que el rendimiento del granallado se puede mejorar reservando un espacio de compensación razonable en el área de arranque.

Con los resultados obtenidos permite demostrar que se con un diseño de corte cilíndrico se obtienen mejores resultados de la voladura a diferencia que un diseño con corte quemado debido a la mejor concentración de carga y presiones que se generan.

#### <span id="page-32-0"></span>**VI. CONCLUSIONES**

- 1. En este trabajo se analizó el avance lineal del diseño de malla de perforación con corte quemado en la unidad de producción Pallasca. Mediante el análisis se logró identificar los parámetros operacionales de las operaciones unitarias de perforación y voladura. El diseño de voladura con diseño de corte quemado utilizó una barra de 6 pies lo que generó una perforación efectiva de 1.74 metros. Se realizó un consumo de 21 kg de explosivo obteniendo 23.33 toneladas por disparo. Se obtuvo un avance efectivo por disparo de 1.5 metros lo que permite tener un 86.3% de eficiencia de la voladura. Se logró tener un factor de carga de 14 kg/m y un factor de potencia de 0.9 kg/t.
- 2. En este trabajo se diseñó una malla de perforación con corte cilíndrico en la unidad de producción Pallasca. Se tomó como referencia los parámetros técnicos de la operación unitaria de perforación y voladura con lo cual se realizó el diseño de la malla de perforación calculando la cantidad de 30 taladros los necesarios para efectuar la voladura. Se realizó la distribución de los taladros de arranque, ayudas, hastiales, corona y alzas. Se calculó las longitudes de carga necesarias por taladro con lo cual se calculó que eran necesarios 226 cartuchos los necesarios para realizar de manera óptima la operación de voladura.
- 3. En este trabajo se analizó el avance lineal del diseño de malla de perforación con corte quemado en la unidad de producción Pallasca. Mediante el análisis se logró identificar los parámetros operacionales de las operaciones unitarias de perforación y voladura. El diseño de voladura con diseño de corte cilíndrico utilizó una barra de 8 pies lo que generó una perforación efectiva de 2.31 metros. Se realizó un consumo de 23.9 kg de explosivo obteniendo 30.25 toneladas por disparo. Se obtuvo un avance efectivo por disparo de 1.99 metros lo que permite tener un 86.3% de eficiencia de la voladura. Se logró tener un factor de carga de 11.96 kg/m y un factor de potencia de 0.79 kg/t.

#### <span id="page-33-0"></span>**VII. RECOMENDACIONES**

- 1. Se recomienda a futuros trabajos de investigación se debe realizar el diseño de voladura tomando datos in situ debido a la variación que se puede generar por el terreno u otros factores. Esto con la finalidad de realizar un diseño óptimo para la operación que lo requiera.
- 2. Se recomienda tomar el diseño de malla con un corte cilíndrico como una alternativa para aumentar la producción y mejorar los factores operacionales de la empresa minera. Realizando pruebas en campo se podrá constatar la efectividad de maximizar el área del alivio para aumentar la efectividad del disparo de voladura.

#### <span id="page-34-0"></span>**REFERENCIAS**

ARCA, Jefferson [et al]. Estudio del diseño metodológico de los trabajos de titulación de pregrado. Dilemas Contemporáneos: Educación, Política y Valores [en línea]. Diciembre 2019. [Fecha de consulta: 14 de noviembre de 2020]. Disponible en: [http://search.ebscohost.com/login.aspx?direct=true&db=eue&AN=141222787&lan](http://search.ebscohost.com/login.aspx?direct=true&db=eue&AN=141222787&lang=es&site=eds-live) [g=es&site=eds-live](http://search.ebscohost.com/login.aspx?direct=true&db=eue&AN=141222787&lang=es&site=eds-live) ISSN: 20077890

ARAYA, Oscar. Evaluación de la metodología Roger Homlberg para el diseño de túneles mineros. Tesis (Título de Ingeniero civil en Minas). Santiago: Universidad Nacional Andrés Bello, 2018.

Disponible en<http://repositorio.unab.cl/xmlui/handle/ria/10184>

BATISTA, Joel y SARGENTON, Gilberto. Mecanismo de rotura de las rocas en el cuele en cuña. Minería y Geología [en línea]. 2005, n.° 4. [Fecha de consulta: 14 de noviembre de 2020].

Disponible en:

[http://search.ebscohost.com/login.aspx?direct=true&db=a9h&AN=27936264&lang](http://search.ebscohost.com/login.aspx?direct=true&db=a9h&AN=27936264&lang=es&site=eds-live) [=es&site=eds-live](http://search.ebscohost.com/login.aspx?direct=true&db=a9h&AN=27936264&lang=es&site=eds-live)

ISSN: 0258-5979

BERMÚDEZ, Abdel [et al]. Guía práctico-metodológica para la investigación estudiantil de pregrado en carreras de ingeniería. Revista Cubana de Educacion Superior [en línea]. Junio-abril 2020, n.° 1. [Fecha de consulta: 14 de noviembre de 2020].

Disponible en:

[http://search.ebscohost.com/login.aspx?direct=true&db=fua&AN=140966585&lang](http://search.ebscohost.com/login.aspx?direct=true&db=fua&AN=140966585&lang=es&site=eds-live) [=es&site=eds-live](http://search.ebscohost.com/login.aspx?direct=true&db=fua&AN=140966585&lang=es&site=eds-live)

ISSN: 0257-4314

BERNAOLA, José, CASTILLA, Jorge y HERRERA, Juan. Perforación y voladura de rocas en minería. Madrid: Universidad Politécnica de Madrid. Departamento de Explotación de Recursos Minerales y Obras Subterráneas, 2013.

BLANDÓN, Astrid, FUENTES, Rafael y MOLINA, Jorge. Parámetros explosivos para muestras de carbón (Antioquia, Colombia). Revista Ingenierías Universidad de Medellín [en línea]. 2018, n.° 33. [Fecha de consulta: 14 de noviembre de 2020]. Disponible en:

[http://search.ebscohost.com/login.aspx?direct=true&db=fua&AN=137010410&lang](http://search.ebscohost.com/login.aspx?direct=true&db=fua&AN=137010410&lang=es&site=eds-live) [=es&site=eds-live](http://search.ebscohost.com/login.aspx?direct=true&db=fua&AN=137010410&lang=es&site=eds-live)

ISSN: 1692-3324

BUELE, Juan. Optimización en los parámetros de perforación y voladura en el avance del túnel de la mina Cabo de Hornos. Tesis (Título de Ingeniero en Minas) Cuenca: Universidad del Azuay, 2017.

Disponible en<http://dspace.uazuay.edu.ec/handle/datos/7439>

CASTILLO, Stephanny [et al]. Validez de contenido y estructura de una escala sobre las limitantes para la elaboración de una tesis universitaria. Revista Cubana de Educación Medica Superior [en línea]. Abril-junio 2020, n.° 2. [Fecha de consulta: 14 de noviembre de 2020].

Disponible en:

[http://search.ebscohost.com/login.aspx?direct=true&db=eue&AN=144705214&lan](http://search.ebscohost.com/login.aspx?direct=true&db=eue&AN=144705214&lang=es&site=eds-live) [g=es&site=eds-live](http://search.ebscohost.com/login.aspx?direct=true&db=eue&AN=144705214&lang=es&site=eds-live)

ISSN: 08642141

CEBRIÁN, Benjamín y MORATO, Antonio. Simulación y evaluación de una voladura de producción en una cantera mediante análisis con el software JKSimBlast, perfilometría láser 2D y sismógrafos. Revista Científica y Tecnológica UPSE [en línea]. 2017, n.° 1. [Fecha de consulta: 14 de noviembre de 2020]. Disponible en:

[http://search.ebscohost.com/login.aspx?direct=true&db=edsdoj&AN=edsdoj.130e9](http://search.ebscohost.com/login.aspx?direct=true&db=edsdoj&AN=edsdoj.130e927143b84926abb07fc250e6d138&lang=es&site=eds-live) [27143b84926abb07fc250e6d138&lang=es&site=eds-live](http://search.ebscohost.com/login.aspx?direct=true&db=edsdoj&AN=edsdoj.130e927143b84926abb07fc250e6d138&lang=es&site=eds-live)

#### ISSN: 1390-7638

CHAI, Xiu-wei [et al]. Key Blasting Parameters for Deep-Hole Excavation in an Underground Tunnel of Phosphorite Mine. Advances in Civil Engineering [en línea]. 2019. [Fecha de consulta: 14 de noviembre de 2020]. Disponible en: [http://search.ebscohost.com/login.aspx?direct=true&db=egs&AN=140102668&lan](http://search.ebscohost.com/login.aspx?direct=true&db=egs&AN=140102668&lang=es&site=eds-live) [g=es&site=eds-live](http://search.ebscohost.com/login.aspx?direct=true&db=egs&AN=140102668&lang=es&site=eds-live) ISSN: 1687-8086

CHEN, Guan, LUO, Dayou y WU, Zhengyu. Design and Realization of the Intelligent Design System for Tunnel Blasting in Mine Based on Database. Geofluids [en línea]. 2020. [Fecha de consulta: 14 de noviembre de 2020].

Disponible en:

[http://search.ebscohost.com/login.aspx?direct=true&db=a9h&AN=146651764&lan](http://search.ebscohost.com/login.aspx?direct=true&db=a9h&AN=146651764&lang=es&site=eds-live) [g=es&site=eds-live](http://search.ebscohost.com/login.aspx?direct=true&db=a9h&AN=146651764&lang=es&site=eds-live) ISSN: 1468-8115

CHOCANO, Magdalena. Perfiles de la producción textil en un espacio regional: Conchucos, Ancash, Perú entre 1593 y 1876. Economía [en línea]. Enero-junio 2016, n.° 77. [Fecha de consulta: 14 de noviembre de 2020].

Disponible en:

[http://search.ebscohost.com/login.aspx?direct=true&db=fua&AN=117832056&lang](http://search.ebscohost.com/login.aspx?direct=true&db=fua&AN=117832056&lang=es&site=eds-live) [=es&site=eds-live](http://search.ebscohost.com/login.aspx?direct=true&db=fua&AN=117832056&lang=es&site=eds-live)

ISSN: 0254-4415

CRNOGORAC, Luka [et al]. Application of JKSimBlast software in drifting operations. Podzemni Radovi [en línea]. 2019, n.° 35. [Fecha de consulta: 14 de noviembre de 2020].

Disponible en:

[http://search.ebscohost.com/login.aspx?direct=true&db=edsdoj&AN=edsdoj.82b63](http://search.ebscohost.com/login.aspx?direct=true&db=edsdoj&AN=edsdoj.82b63755d3874a498040fefb32d45190&lang=es&site=eds-live) [755d3874a498040fefb32d45190&lang=es&site=eds-live](http://search.ebscohost.com/login.aspx?direct=true&db=edsdoj&AN=edsdoj.82b63755d3874a498040fefb32d45190&lang=es&site=eds-live) ISSN: 0354-2904

DAI, Bing [et al]. Development and production of Chinese large blast furnaces in 2019 compared with 2015-2016. Metallurgical Research & Technology [en línea]. 2020, n.° 3. [Fecha de consulta: 14 de noviembre de 2020]. Disponible en: [http://search.ebscohost.com/login.aspx?direct=true&db=egs&AN=145334897&lan](http://search.ebscohost.com/login.aspx?direct=true&db=egs&AN=145334897&lang=es&site=eds-live) [g=es&site=eds-live](http://search.ebscohost.com/login.aspx?direct=true&db=egs&AN=145334897&lang=es&site=eds-live) ISSN: 2271-3646

DONG, Jianghui [et al]. Hard rock deep hole cutting blasting technology in vertical shaft freezing bedrock section construction. Journal of vibroengineering [en línea]. Mayo 2015, n.° 3. [Fecha de consulta: 14 de noviembre de 2020]. Disponible en:

http://search.ebscohost.com/login.aspx?direct=true&db=iih&AN=102744420&lang =es&site=eds-live

ISSN: 1105-1119

COAL International. Underground and surface drilling and blasting. Coal International [en línea]. Enero-febrero 2020, n.° 1. [Fecha de consulta: 14 de noviembre de 2020].

Disponible en:

[http://search.ebscohost.com/login.aspx?direct=true&db=bth&AN=142192732&lang](http://search.ebscohost.com/login.aspx?direct=true&db=bth&AN=142192732&lang=es&site=eds-live) [=es&site=eds-live](http://search.ebscohost.com/login.aspx?direct=true&db=bth&AN=142192732&lang=es&site=eds-live) ISSN: 1357-6941

COAL International. Orica launches Underground blast design software to boost productivity and reduce costs. Coal International [en línea]. Enero-febrero 2020, n.°

1. [Fecha de consulta: 14 de noviembre de 2020].

Disponible en:

[http://search.ebscohost.com/login.aspx?direct=true&db=bth&AN=142192744&lang](http://search.ebscohost.com/login.aspx?direct=true&db=bth&AN=142192744&lang=es&site=eds-live) [=es&site=eds-live](http://search.ebscohost.com/login.aspx?direct=true&db=bth&AN=142192744&lang=es&site=eds-live)

ISSN: 1357-6941

EXSA. Manual práctico de voladura. 5.a ed. Lima: Exsa soluciones exactas, 2019.

FAMESA explosivos. Manual de Perforación y Voladura. Lima: Grupo editorial Cosas, 2019. ISBN: 9786124810015

GUILLEN, Mario. Reducción del factor de carga y optimización de costos con la aplicación de corte cilíndrico en arranque de labores de avance en roca sedimentaria marga – Mina Animon - Iesa. Tesis (Título de Ingeniero de Minas). Arequipa: Universidad Nacional de San Agustín de Arequipa, 2018. Disponible en<http://repositorio.unsa.edu.pe/handle/UNSA/7727>

GOU, Yonggang [et al]. Experimental and Numerical Investigation of Blast-Induced Vibration for Short-Delay Cut Blasting in Underground Mining. Shock & Vibration [en línea]. Agosto 2019. [Fecha de consulta: 14 de noviembre de 2020]. Disponible en: [http://search.ebscohost.com/login.aspx?direct=true&db=a9h&AN=137841084&lan](http://search.ebscohost.com/login.aspx?direct=true&db=a9h&AN=137841084&lang=es&site=eds-live) [g=es&site=eds-live](http://search.ebscohost.com/login.aspx?direct=true&db=a9h&AN=137841084&lang=es&site=eds-live) ISSN: 1070-9622

GOU, Yonggang [et al]. Rock damage control for large-diameter-hole lateral blasting excavation based on charge structure optimization. Tunnelling and Underground Space Technology [en línea]. 2020 [Fecha de consulta: 14 de noviembre de 2020]. Disponible en:<https://doi.org/10.1016/j.tust.2020.103569> ISSN: 0886-7798

HESS, David. Physical properties of rocks. Salem Press Encyclopedia of Science [en línea]. 2019. [Fecha de consulta: 14 de noviembre de 2020]. Disponible en: [http://search.ebscohost.com/login.aspx?direct=true&db=ers&AN=88806543&lang=](http://search.ebscohost.com/login.aspx?direct=true&db=ers&AN=88806543&lang=es&site=eds-live) [es&site=eds-live](http://search.ebscohost.com/login.aspx?direct=true&db=ers&AN=88806543&lang=es&site=eds-live)

ISEM. Métodos de corte en minería subterránea. Seguridad Minera [en línea]. Septiembre 2013. [Fecha de consulta: 14 de noviembre de 2020]. Disponible en:

[https://www.revistaseguridadminera.com/operaciones-mineras/metodos-de-corte](https://www.revistaseguridadminera.com/operaciones-mineras/metodos-de-corte-en-mineria-subterranea/)[en-mineria-subterranea/](https://www.revistaseguridadminera.com/operaciones-mineras/metodos-de-corte-en-mineria-subterranea/)

JI, Yuguo [et al]. Comparative analysis on blasting effect of different cutting blasting for the sandstone tunnel drivage in Iron Mine. Journal of the Balkan Tribological Association [en línea]. 2016, n.° 1. [Fecha de consulta: 14 de noviembre de 2020]. Disponible en:

[http://search.ebscohost.com/login.aspx?direct=true&db=a9h&AN=117538619&lan](http://search.ebscohost.com/login.aspx?direct=true&db=a9h&AN=117538619&lang=es&site=eds-live) [g=es&site=eds-live](http://search.ebscohost.com/login.aspx?direct=true&db=a9h&AN=117538619&lang=es&site=eds-live) ISSN: 1310-4772

JOE, Seidu, OTAÑO, José y PEDRO, Antonio. Análisis del diseño de voladuras con cargas compactas en la cantera de áridos El Cacao. Minería y Geología [en línea]. 2006, n.° 4. [Fecha de consulta: 14 de noviembre de 2020]. Disponible en: [http://search.ebscohost.com/login.aspx?direct=true&db=fua&AN=27936446&lang=](http://search.ebscohost.com/login.aspx?direct=true&db=fua&AN=27936446&lang=es&site=eds-live) [es&site=eds-live](http://search.ebscohost.com/login.aspx?direct=true&db=fua&AN=27936446&lang=es&site=eds-live) ISSN: 0258-5979

KONYA, Anthony, KONYA, Calvin y WORSEY, Paul. Modern Burn Cut Design. Engineering & Mining Journal [en línea]. Agosto 2017, n.° 8. [Fecha de consulta: 14 de noviembre de 2020].

Disponible en:

[http://search.ebscohost.com/login.aspx?direct=true&db=edsggo&AN=edsgcl.5058](http://search.ebscohost.com/login.aspx?direct=true&db=edsggo&AN=edsgcl.505841127&lang=es&site=eds-live) [41127&lang=es&site=eds-live](http://search.ebscohost.com/login.aspx?direct=true&db=edsggo&AN=edsgcl.505841127&lang=es&site=eds-live) ISSN: 0095-8948

KONYA, Anthony, KONYA, Calvin y WORSEY, Paul. Modern V-Cut Design. Engineering & Mining Journal [en línea]. Septiembre 2017, n.° 9. [Fecha de consulta: 14 de noviembre de 2020].

Disponible en:

[http://search.ebscohost.com/login.aspx?direct=true&db=edsggo&AN=edsgcl.5104](http://search.ebscohost.com/login.aspx?direct=true&db=edsggo&AN=edsgcl.510480487&lang=es&site=eds-live) [80487&lang=es&site=eds-live](http://search.ebscohost.com/login.aspx?direct=true&db=edsggo&AN=edsgcl.510480487&lang=es&site=eds-live)

#### ISSN: 0095-8948

KONYA, Anthony, KONYA, Calvin y WORSEY, Paul. Modern Underground Blasting Methods: What face round would work best and why3?. Engineering & Mining Journal [en línea]. Junio 2017, n.° 6. [Fecha de consulta: 14 de noviembre de 2020]. Disponible en:

[http://search.ebscohost.com/login.aspx?direct=true&db=edsggo&AN=edsgcl.4989](http://search.ebscohost.com/login.aspx?direct=true&db=edsggo&AN=edsgcl.498943347&lang=es&site=eds-live) [43347&lang=es&site=eds-live](http://search.ebscohost.com/login.aspx?direct=true&db=edsggo&AN=edsgcl.498943347&lang=es&site=eds-live) ISSN: 0095-8948

LARA, Oscar. Diseño de malla de perforación para optimizar la voladura en la Unidad Carahuacra de la Compañía Minera Volcan S.A.A. Tesis (Título de Ingeniero de Minas). Huancayo: Universidad Nacional del centro del Perú, 2013. Disponible en<http://repositorio.uncp.edu.pe/handle/UNCP/2173>

LÓPEZ, Carlos. Manual De Perforación Y Voladura De Rocas. Madrid: Universidad Politécnica De Madrid, 2003. ISBN: 9788496140032

MANTEROLA, Carlos y OTZEN, Tamara. Por qué Investigar y cómo conducir una investigación. International Journal of Morpholog [en línea]. 2013, n.° 4. [Fecha de consulta: 14 de noviembre de 2020].

Disponible en:

[http://search.ebscohost.com/login.aspx?direct=true&db=a9h&AN=108747882&lan](http://search.ebscohost.com/login.aspx?direct=true&db=a9h&AN=108747882&lang=es&site=eds-live) [g=es&site=eds-live](http://search.ebscohost.com/login.aspx?direct=true&db=a9h&AN=108747882&lang=es&site=eds-live) ISSN: 0717-9367

MANTEROLA, Carlos y OTZEN, Tamara. Técnicas de Muestreo sobre una Población a Estudio. International Journal of Morphology [en línea]. Marzo 2017, n.° 1. [Fecha de consulta: 14 de noviembre de 2020]. Disponible en:

[http://search.ebscohost.com/login.aspx?direct=true&db=a9h&AN=122891094&lan](http://search.ebscohost.com/login.aspx?direct=true&db=a9h&AN=122891094&lang=es&site=eds-live) [g=es&site=eds-live](http://search.ebscohost.com/login.aspx?direct=true&db=a9h&AN=122891094&lang=es&site=eds-live) ISSN: 0717-9367

MEJÍA, Kristell. Optimización del proceso de perforación y voladura subterránea para la Sociedad Minera Oro Sol Uno. Tesis (Título de Ingeniero en Minas) Cuenca: Universidad del Azuay, 2019.

Disponible en<http://dspace.uazuay.edu.ec/handle/datos/8932>

MUÑOZ, Carlos. Como elaborar y asesorar una investigación de tesis. 2.a ed. México: Pearson education, 2015. ISBN: 9786073204569

QU, Honglue, SUN, Zhifeng y WU, Xingxu. Research on optimized excavation approach applied in long-span underground cavern. Journal of Intelligent & Fuzzy Systems [en línea]. 2018, n.° 2. [Fecha de consulta: 14 de noviembre de 2020]. Disponible en:

[http://search.ebscohost.com/login.aspx?direct=true&db=bth&AN=128220048&lang](http://search.ebscohost.com/login.aspx?direct=true&db=bth&AN=128220048&lang=es&site=eds-live) [=es&site=eds-live](http://search.ebscohost.com/login.aspx?direct=true&db=bth&AN=128220048&lang=es&site=eds-live)

ISSN: 1064-1246

RIVERA, Harry. Optimización de perforación y voladura aplicando el modelo matemático de Roger Holmberg en el proyecto central hidroeléctrica San Gabán III. Tesis (Título de Ingeniero de Minas). Puno: Universidad Nacional del Altiplano, 2019.

Disponible en <http://repositorio.unap.edu.pe/handle/UNAP/10556>

ROLANDO, Rafael. Indicaciones metodológicas para la elección del método de arranque de las rocas durante el laboreo de excavaciones subterráneas horizontales de pequeña y mediana sección en cuba oriental. Minería y Geología [en línea]. 2006, n.° 4. [Fecha de consulta: 14 de noviembre de 2020]. Disponible en:

[http://search.ebscohost.com/login.aspx?direct=true&db=a9h&AN=27936448&lang](http://search.ebscohost.com/login.aspx?direct=true&db=a9h&AN=27936448&lang=es&site=eds-live) [=es&site=eds-live](http://search.ebscohost.com/login.aspx?direct=true&db=a9h&AN=27936448&lang=es&site=eds-live) ISSN: 0258-5979

TORRES, Marvin y ZAVALETA, Willy. Ventaja del corte cilíndrico sobre el corte quemado, para el avance lineal en la cortada NW de sección 8'x8', en roca estructural tipo II, en la mina Charito del proyecto de la Compañía Minera Poderosa S.A. Tesis (Título de Ingeniero de Minas). Trujillo: Universidad Nacional de Trujillo, 2016.

Disponible en<http://dspace.unitru.edu.pe/handle/UNITRU/5352>

ZHANG, C. Optimization and Application of Smooth Blasting Parameters for Underground Powerhouse. Modern Tunneling Technology [en línea]. 2020, n.° 4. [Fecha de consulta: 14 de noviembre de 2020].

Disponible en:

[https://www.google.com/search?q=10.13807%2Fj.cnki.mtt.2020.04.018&oq=10.13](https://www.google.com/search?q=10.13807%2Fj.cnki.mtt.2020.04.018&oq=10.13807%2Fj.cnki.mtt.2020.04.018&aqs=chrome..69i57.677j0j7&sourceid=chrome&ie=UTF-8) [807%2Fj.cnki.mtt.2020.04.018&aqs=chrome..69i57.677j0j7&sourceid=chrome&ie=](https://www.google.com/search?q=10.13807%2Fj.cnki.mtt.2020.04.018&oq=10.13807%2Fj.cnki.mtt.2020.04.018&aqs=chrome..69i57.677j0j7&sourceid=chrome&ie=UTF-8) [UTF-8](https://www.google.com/search?q=10.13807%2Fj.cnki.mtt.2020.04.018&oq=10.13807%2Fj.cnki.mtt.2020.04.018&aqs=chrome..69i57.677j0j7&sourceid=chrome&ie=UTF-8)

ISSN: 0096582

## **ANEXOS**

Anexo 01: Cuadro de operacionalización de variables

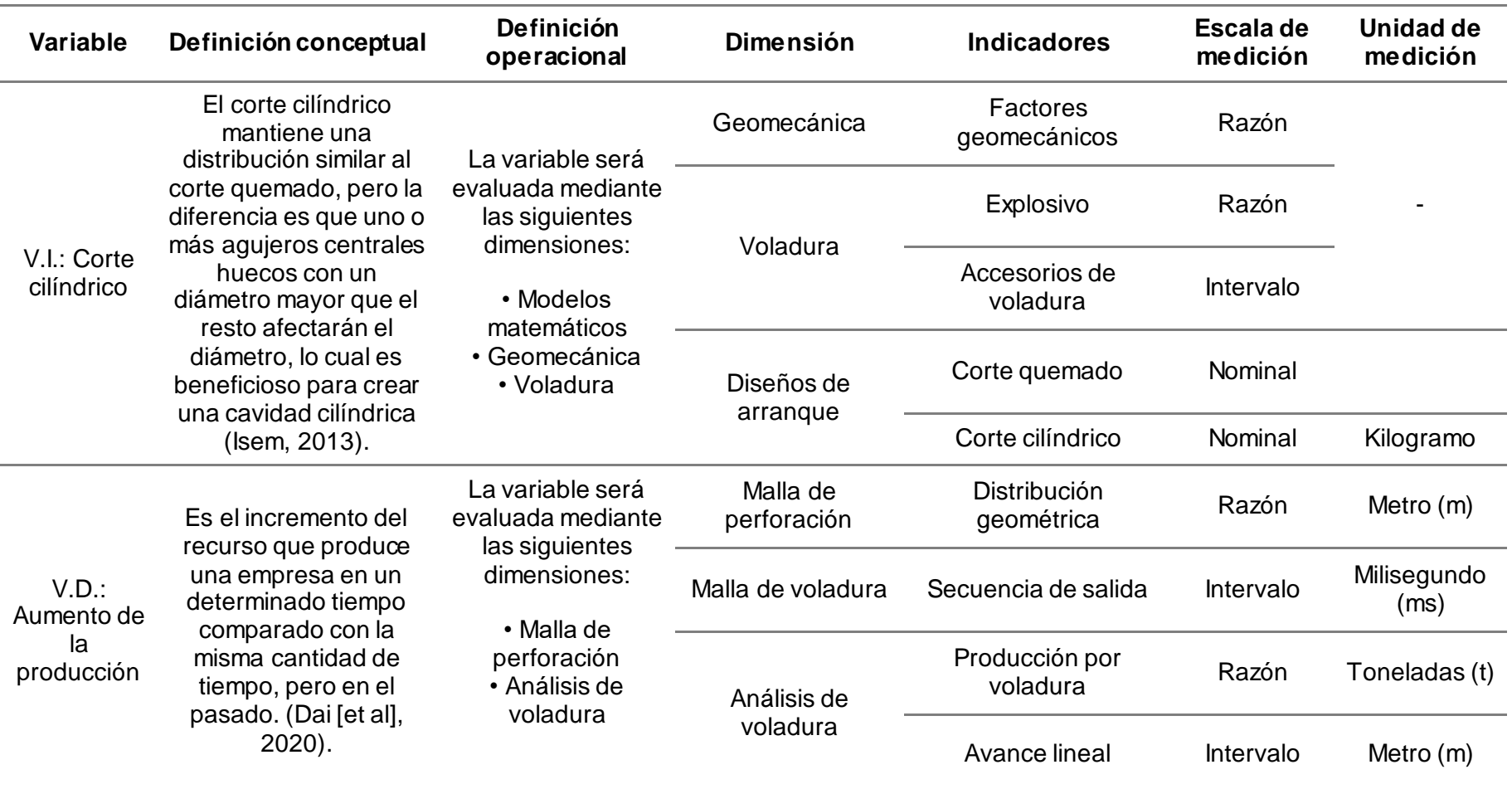

<span id="page-43-0"></span>*Fuente: Elaboración propia*.

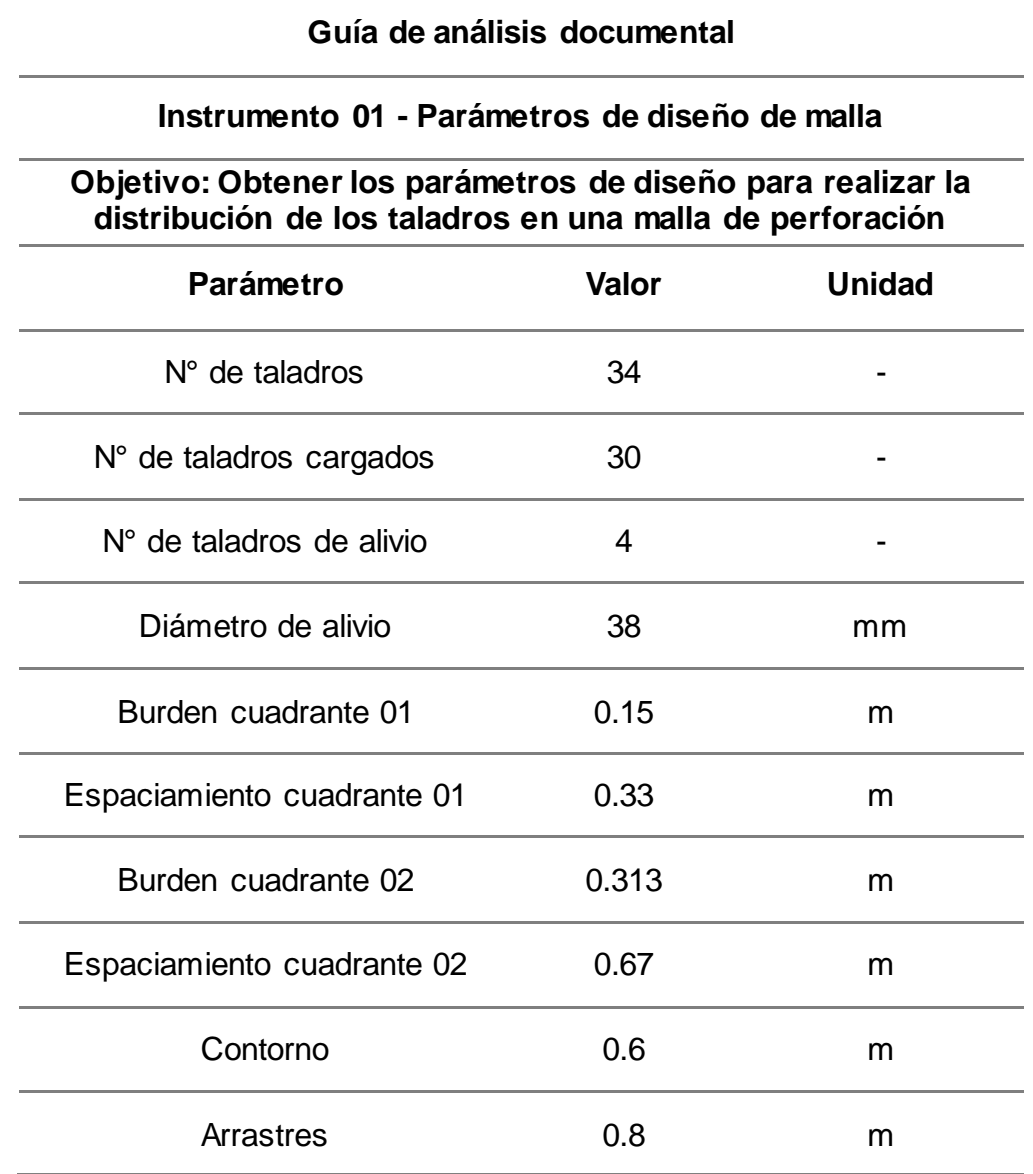

Fuente: Elaboración propia.

Anexo 03. Instrumento de recolección de datos

#### **Guía de análisis documental**

#### **Instrumento 03 – Consumo de explosivos**

## **Objetivo: Obtener los consumos de explosivos y factores de carga**

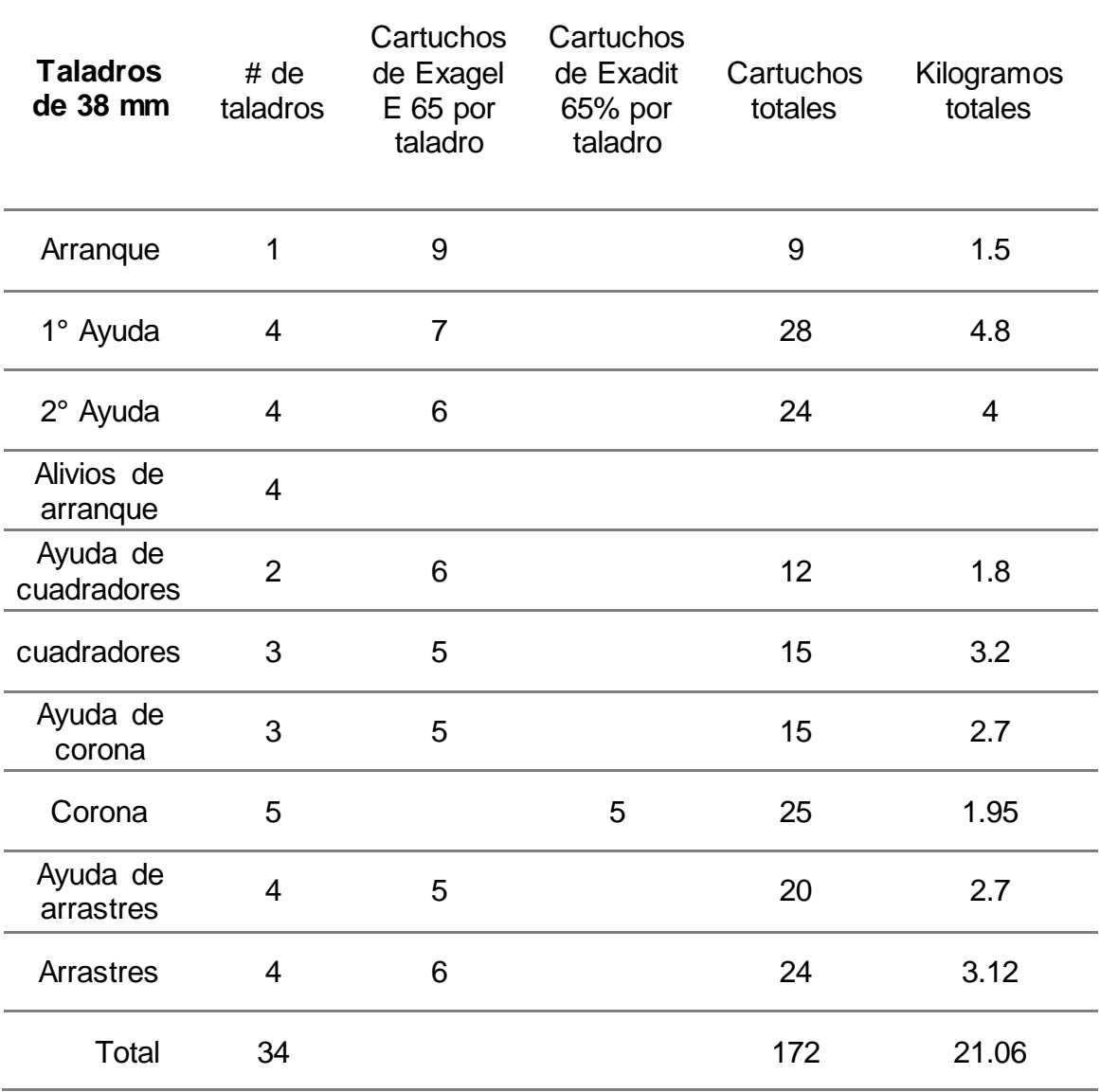

Fuente: Elaboración propia.